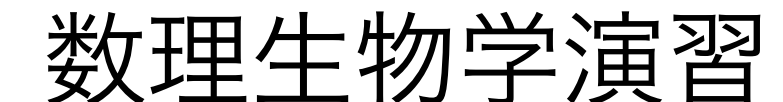

第5回 個体群動態の数理モデル (3): ロトカ-ボルテラ モデル

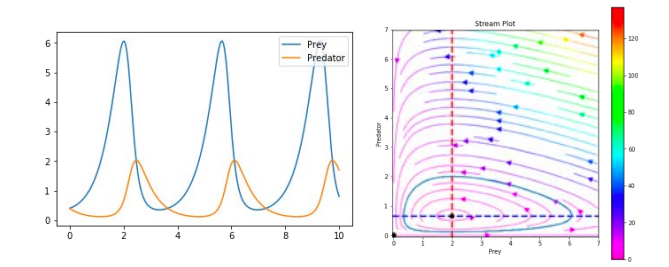

野下 浩司(Noshita, Koji)

 $\boxtimes$  noshita@morphometrics.jp ⌂ https://koji.noshita.net 理学研究院 数理生物学研究室

# 第5回:個体群動態の数理モデル (3): ロトカ-ボルテラ モデル

#### 本日の目標

•ロトカ-ボルテラ モデルの解析

•固有値による力学系の局所安定性解析

•ニュートン法による平衡点の計算

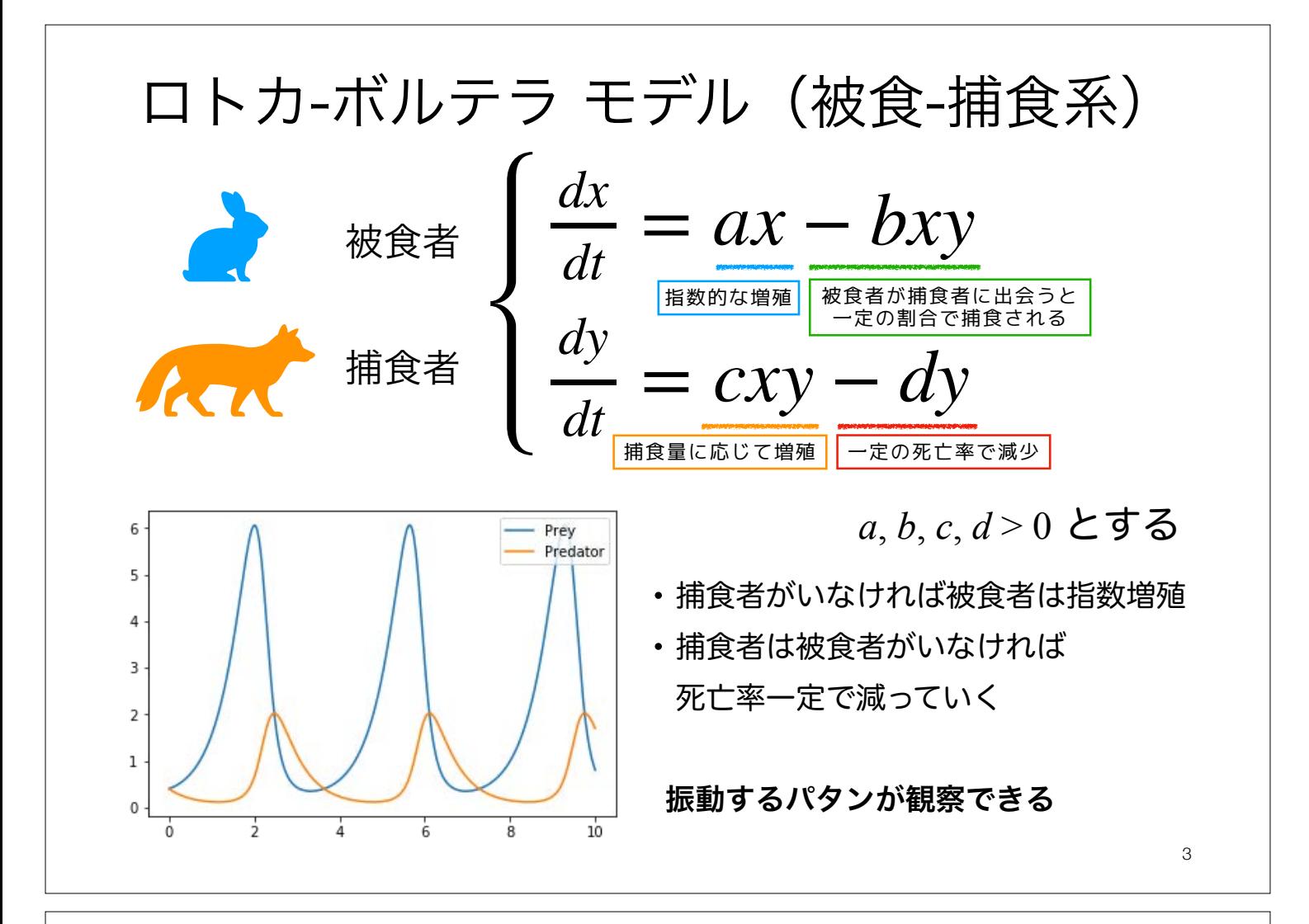

# ロトカ-ボルテラ モデル(2種系)

・ 捕食者がいなければ被食者は指数増殖 <mark></mark> • 捕食者は被食者がいなければ 死亡率一定で減っていく 被食-捕食系 競争系 (相利)共生系 被食者 *dx* 捕食者 ・ 競争種がいるほど個体群成長率は減少する<mark></mark> • 競争種がいなければロジスティック成長 ・ 共生種がいるほど個体群成長率は増加する<mark></mark> • 共生種がいなければロジスティック成長  $\frac{dx}{dt} = ax - bxy$ *dy*  $\frac{dy}{dt} = cxy - dy$ *dx*  $\frac{dx}{dt} = ax - bx^2 - cxy$ *dy*  $\frac{dy}{dt} = dy - exp - fy^2$ *dx*  $\frac{dx}{dt} = ax - bx^2 + cxy$ *dy*  $\frac{dy}{dt} = dy + exp - fy^2$ *a*, *b*, *c*, *d* > 0 とする *a*, *b*, *c*, *d, e*, *f* > 0 とする *a*, *b*, *c*, *d, e, f* > 0 とする

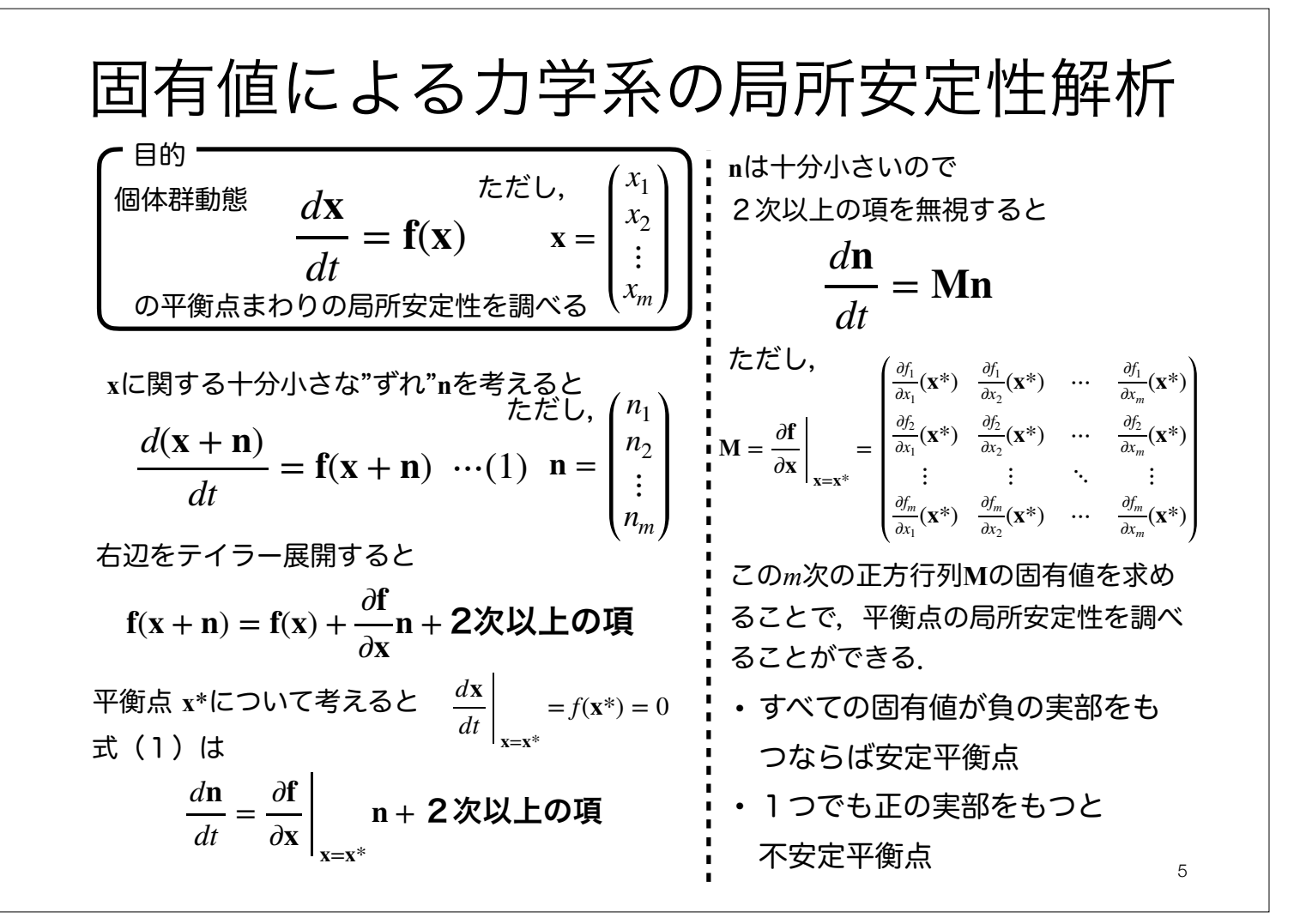

固有値による力学系の局所安定性解析の流れ

1. 平衡点を求める

2. 対象となる力学系を線形化する

3. 平衡点まわりでの固有値(と固有ベクトル)を求める

4. 固有値の実部の正負,虚部の有無を調べる

#### 被食-捕食系

被食者 捕食者 *dx*  $\frac{dx}{dt} = ax - bxy$ *dy dt* = *cxy* − *dy <sup>a</sup>*, *b*, *c*, *d* > 0 とする

被食-捕食系について平衡点の局所安定性を調べてみよう 。

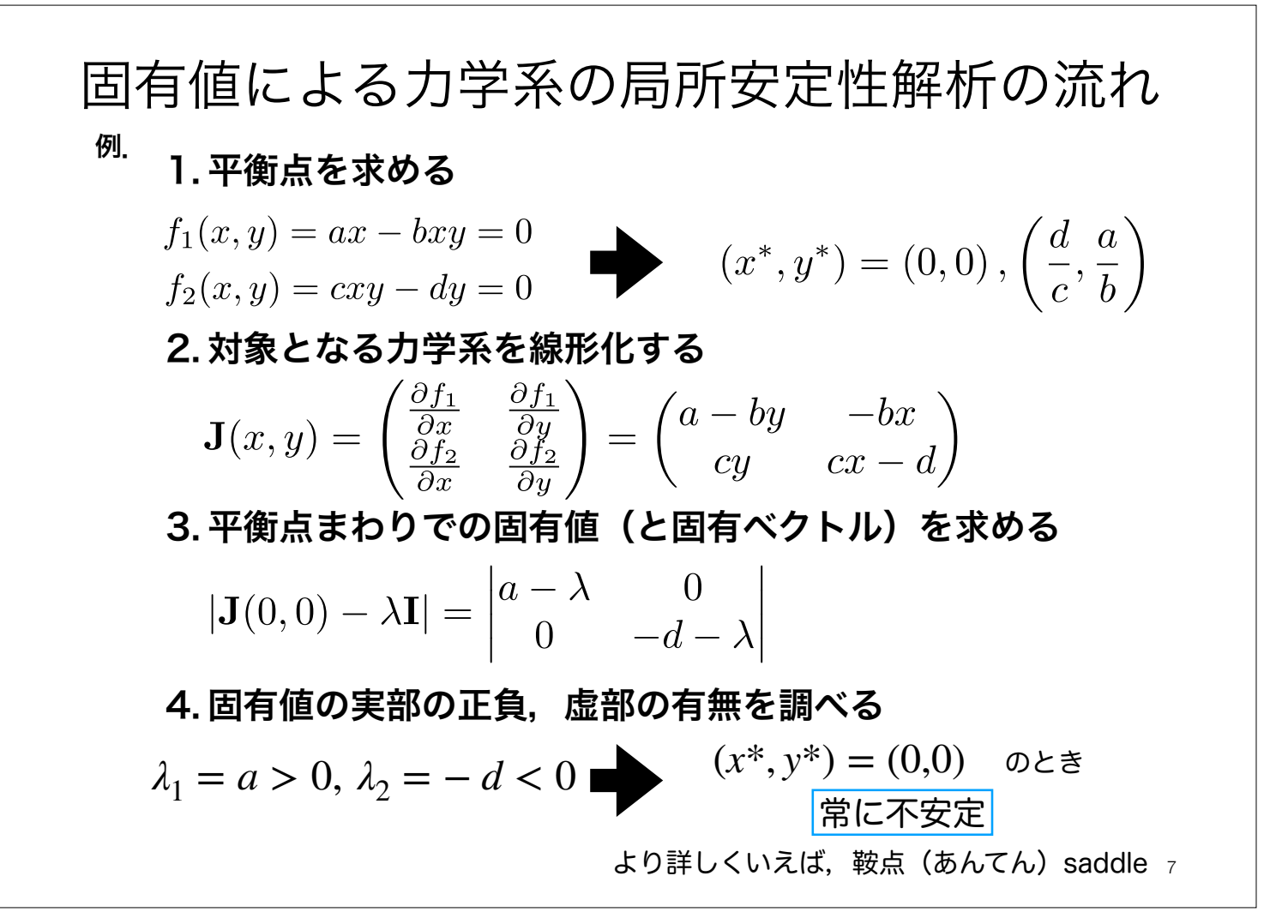

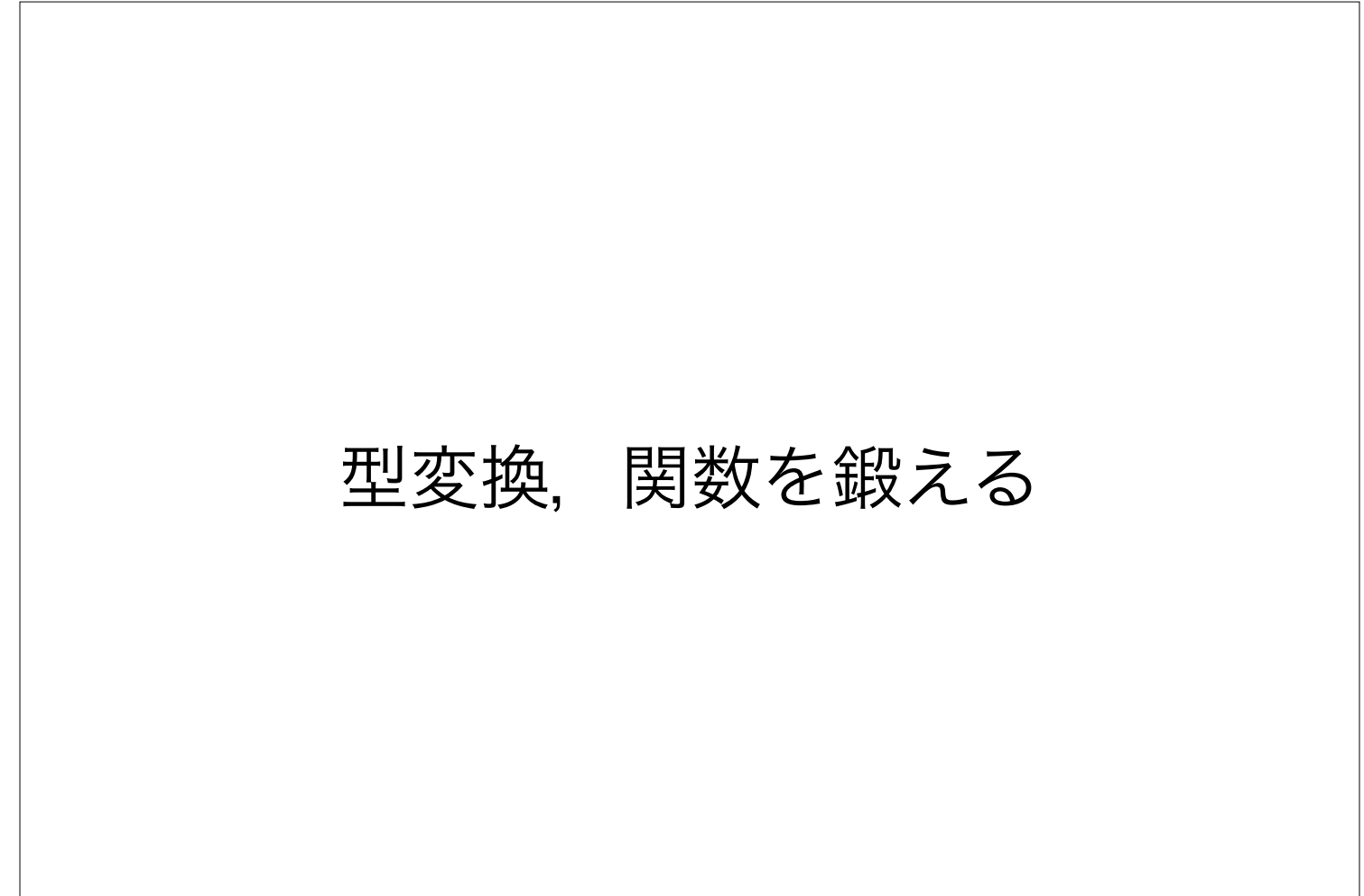

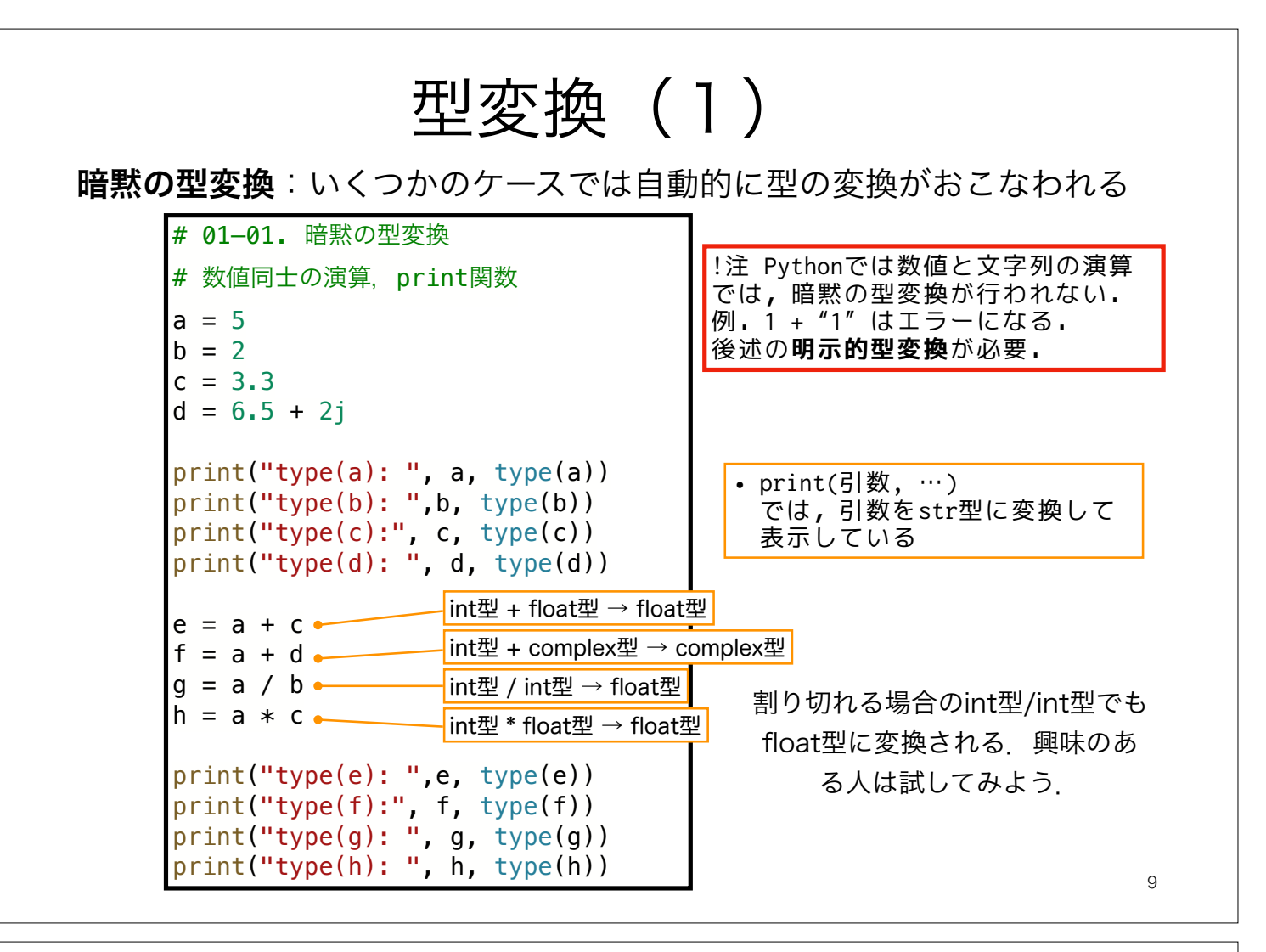

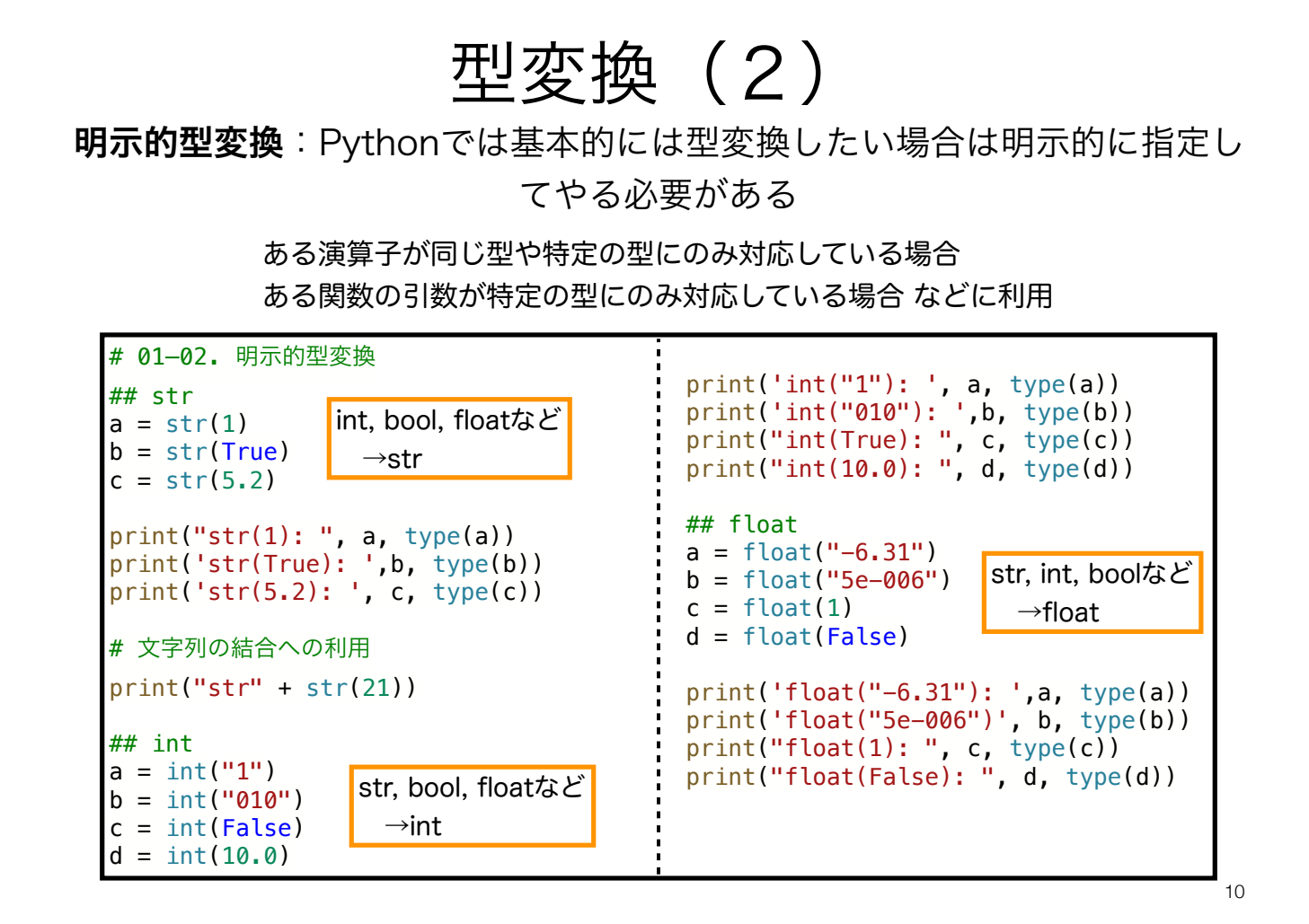

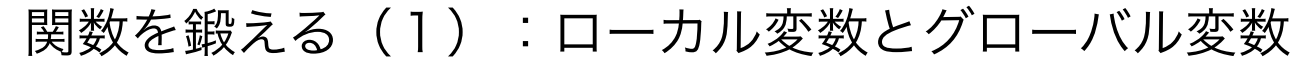

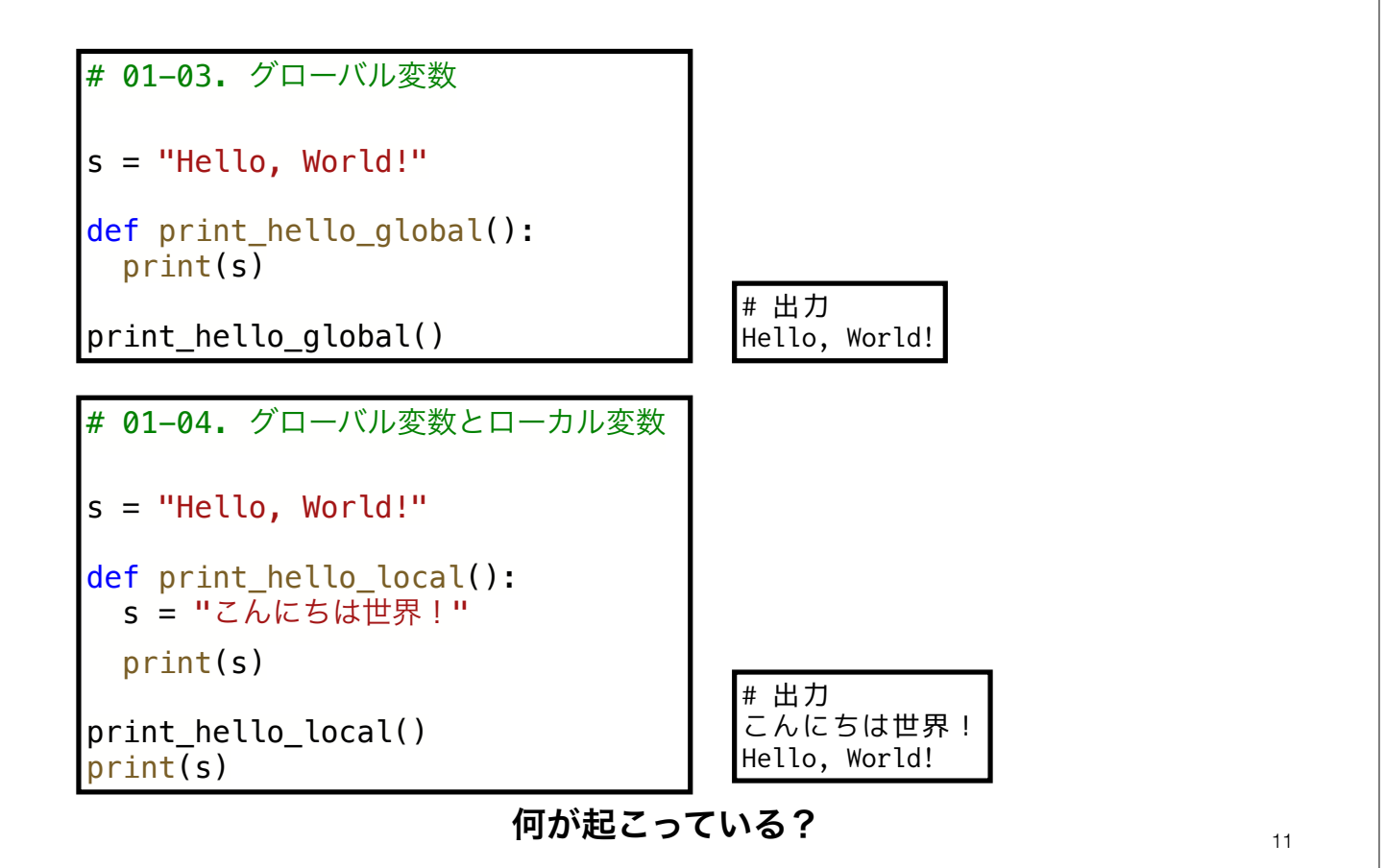

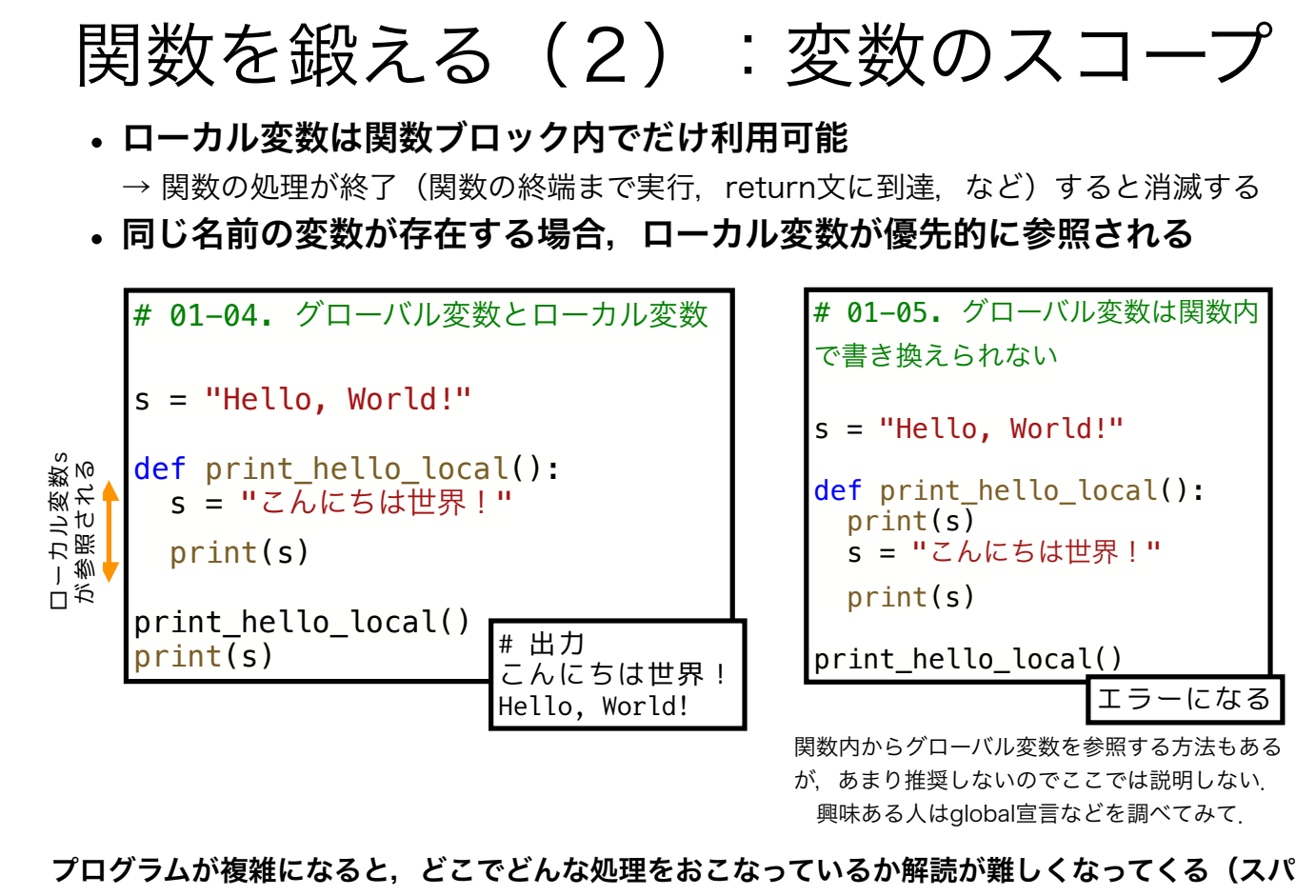

ゲッティコード化).ローカル変数を使うことで影響の及ぶ範囲を制御でき,可読性が上がる. $_{\rm 12}$ 

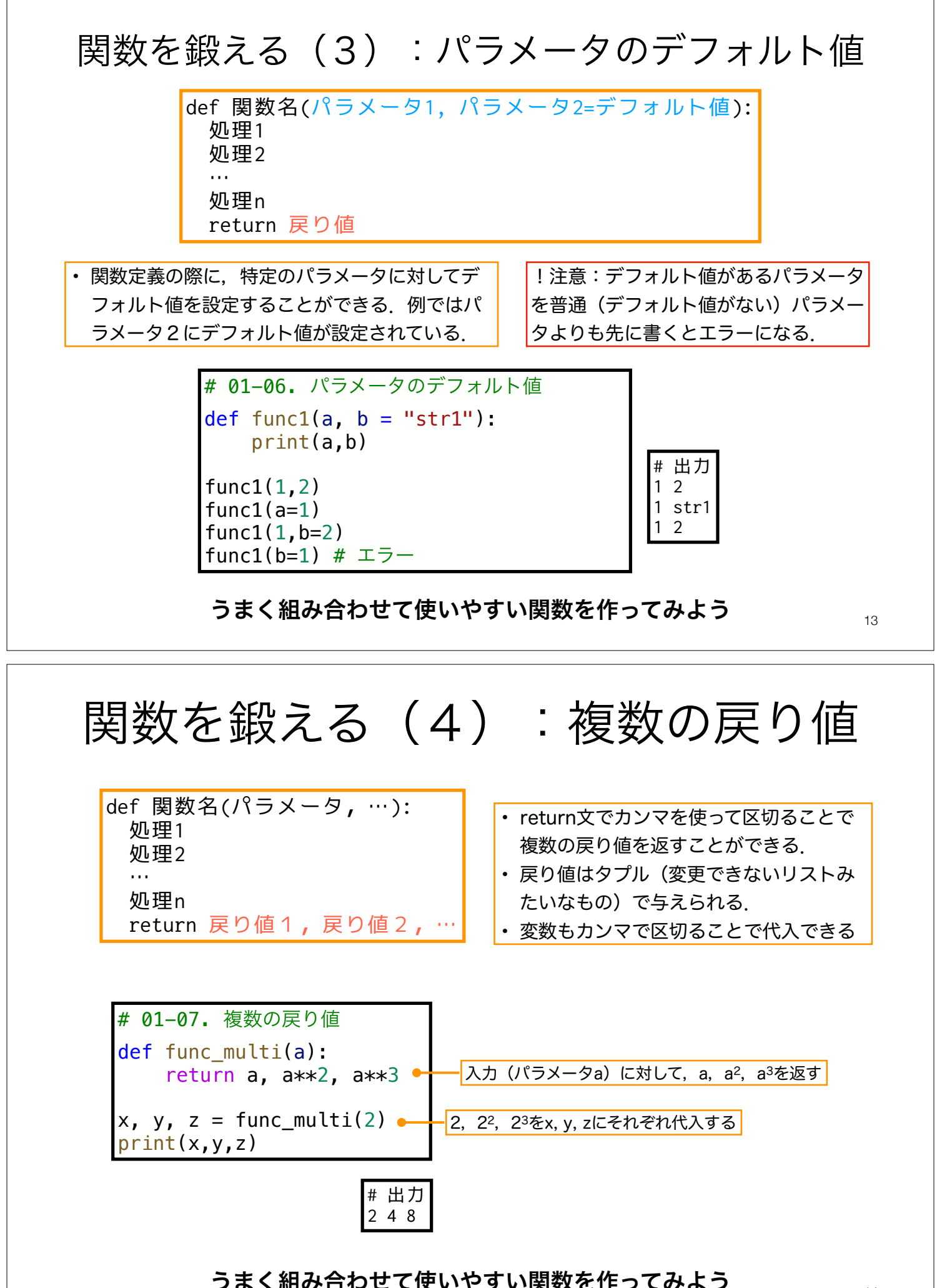

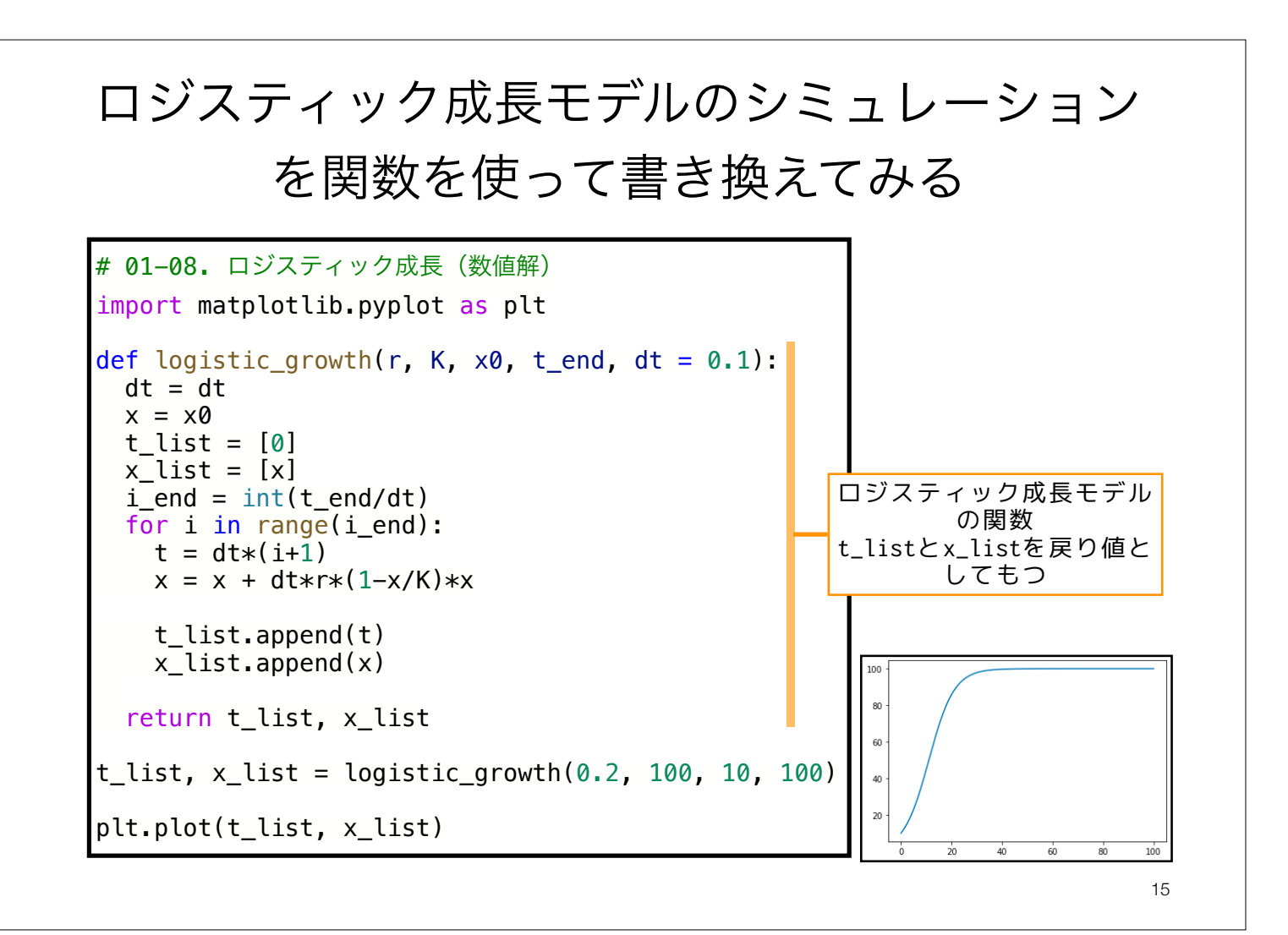

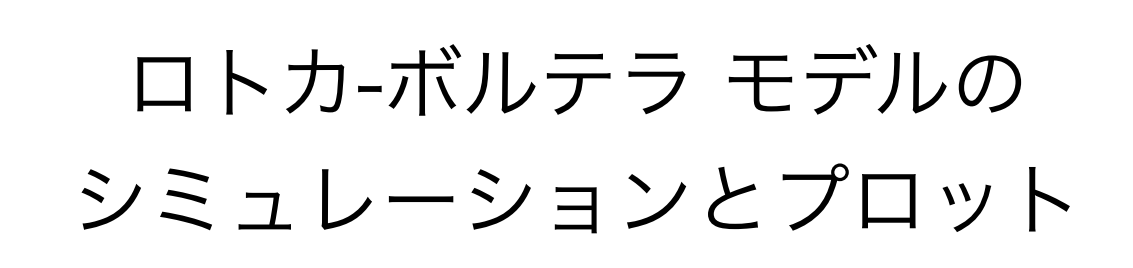

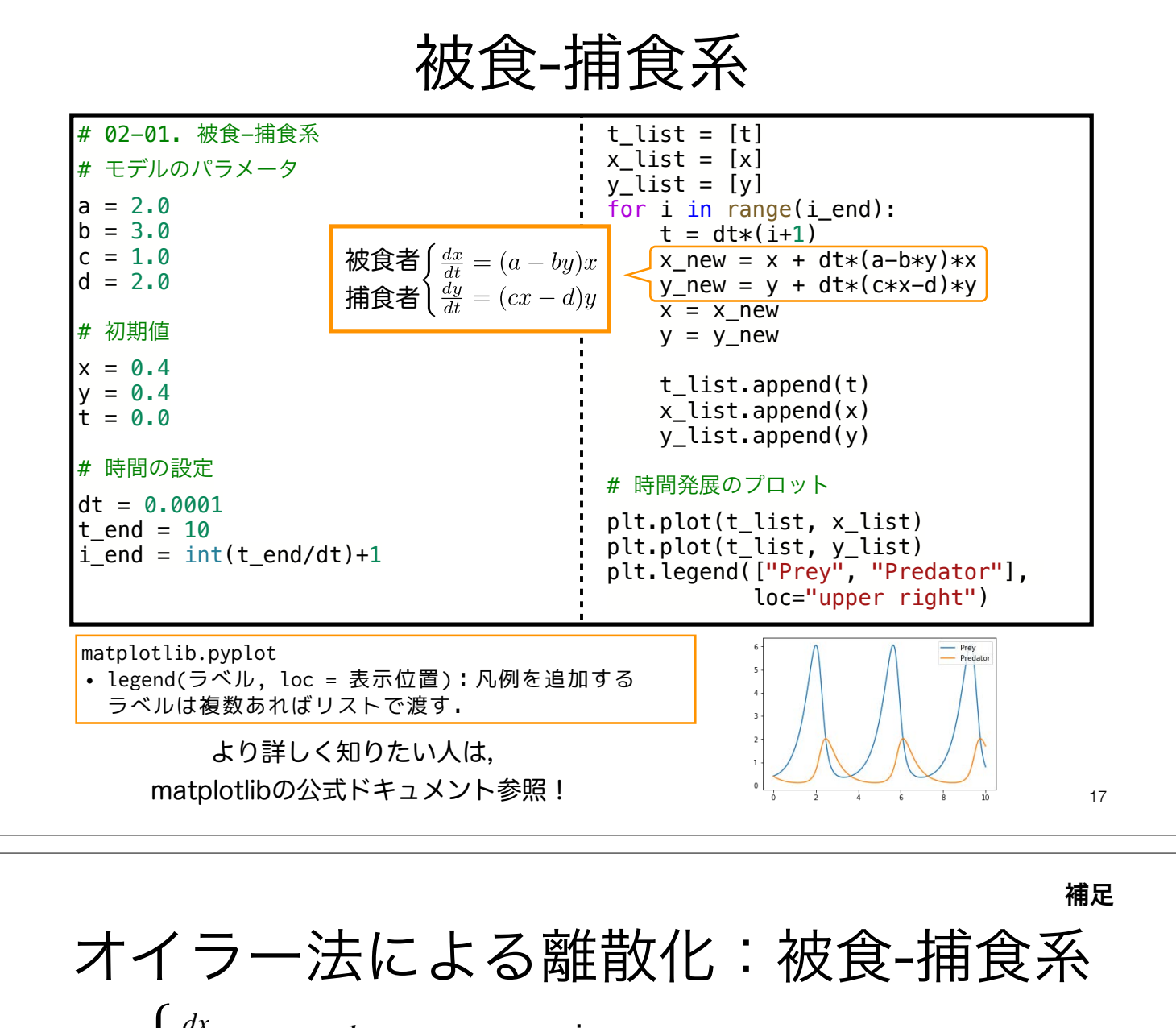

$$
\begin{cases}\n\frac{dx}{dt} = ax - bxy \\
\frac{dy}{dt} = cxy - dy\n\end{cases}
$$
\n
$$
\frac{dx}{dt} \approx \frac{x(t + \Delta t) - x(t)}{\Delta t}
$$
\n
$$
ax(t) - bx(t)y(t) \approx \frac{x(t + \Delta t) - x(t)}{\Delta t}
$$
\n
$$
x(0) = x_0 \ge 0, x_1, x_2, ..., x_n
$$
\n
$$
\frac{dx}{dt} \approx \frac{x(t + \Delta t) - x(t)}{\Delta t}
$$
\n
$$
x_{n+1} \approx x_n + \Delta t \left( ax_n - bx_n y_n \right)
$$
\n
$$
ax(t) - bx(t)y(t) \approx \frac{x(t + \Delta t) - x(t)}{\Delta t}
$$
\n
$$
Y_{n+1} = Y_n + \Delta t \left( cX_n Y_n - dY_n \right)
$$

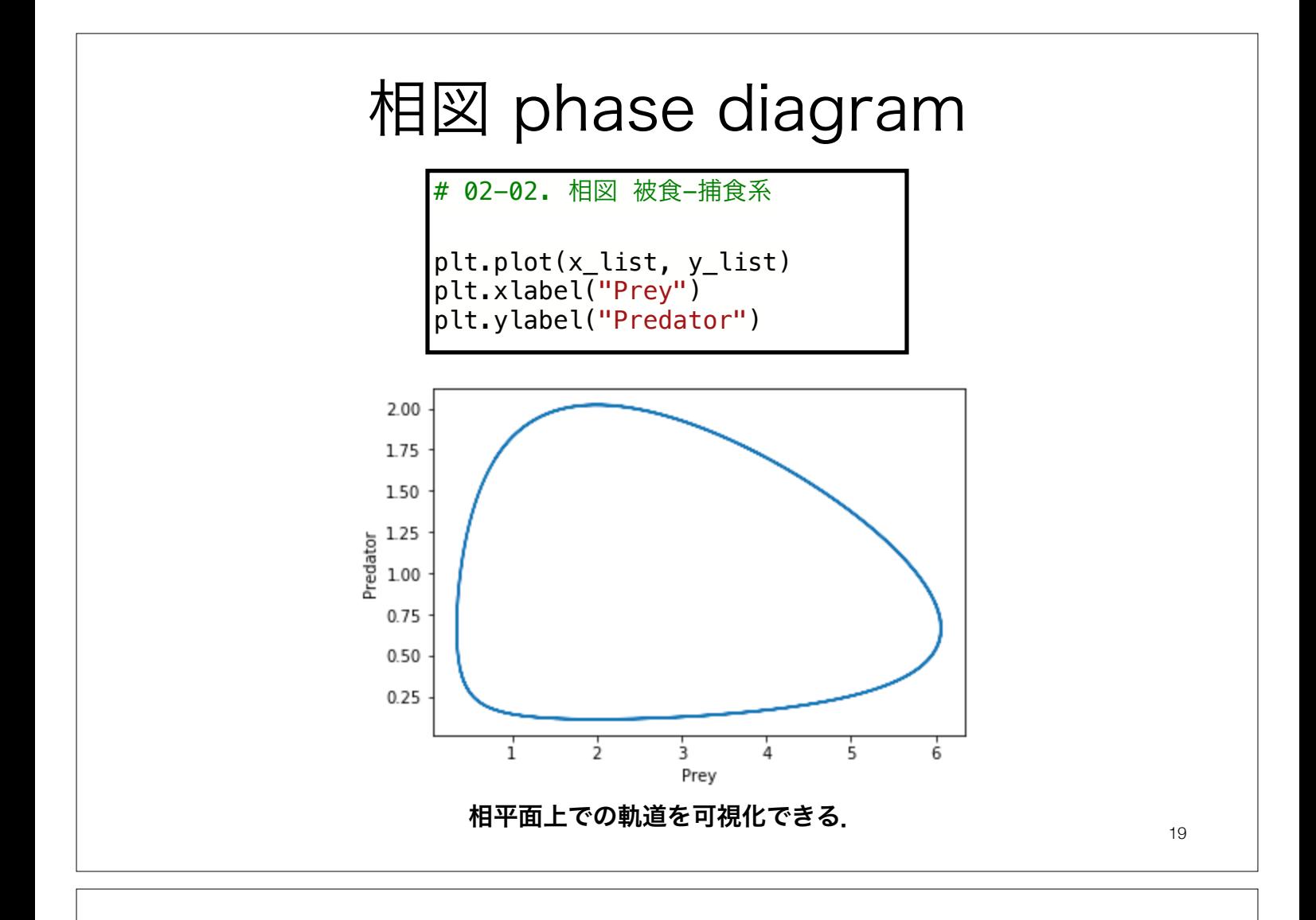

競争系

$$
\begin{cases} \frac{dx}{dt} = ax - bx^2 - cxy \\ \frac{dy}{dt} = dy - exp - f y^2 \end{cases}
$$

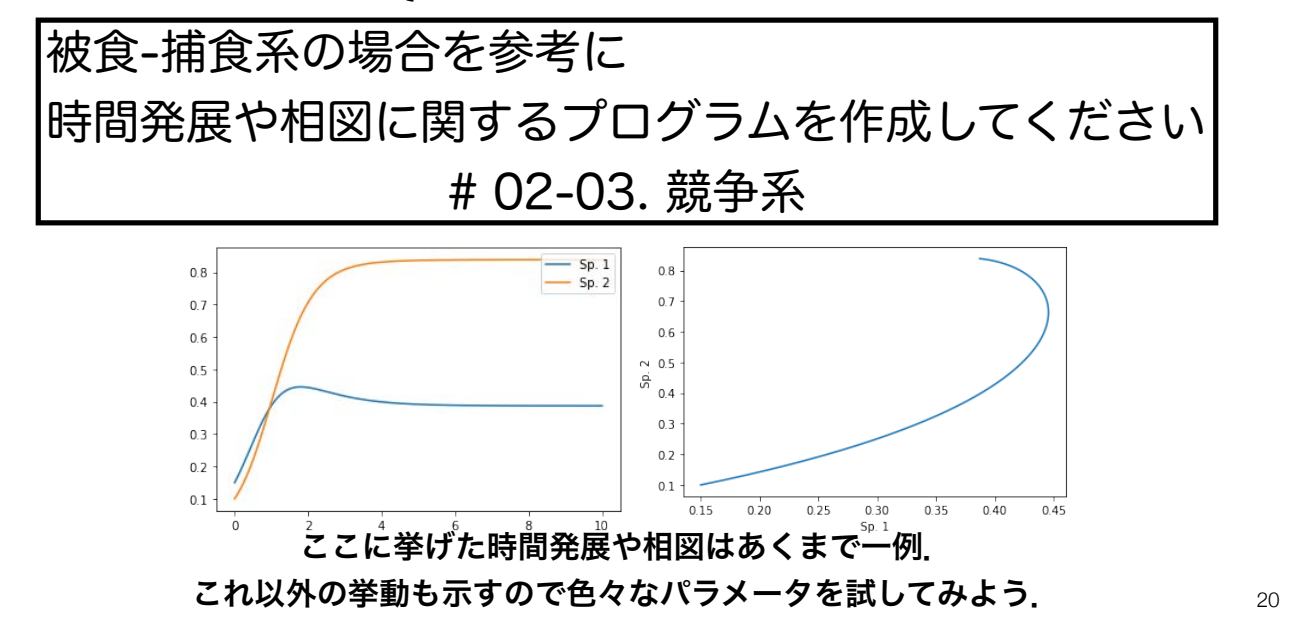

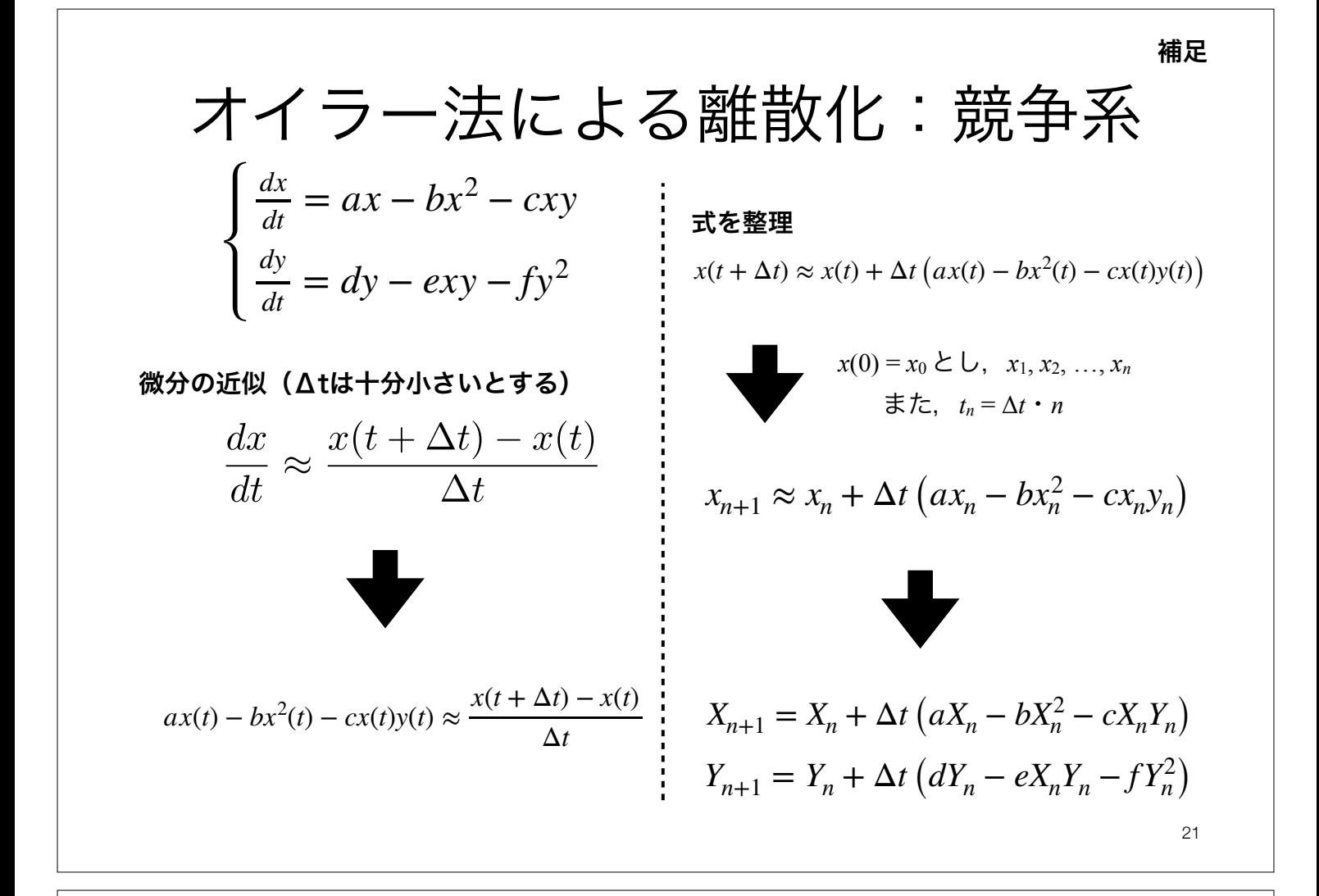

$$
-\frac{\frac{dx}{dt} = ax - bx^2 + cxy}{\frac{dy}{dt} = dy + exy - fy^2}
$$
\n被食-   
\n
$$
\frac{\frac{dx}{dt} = dy + exy - fy^2}{\frac{dy}{dt} = dy + exy - fy^2}
$$
\n  
\n
$$
\frac{dy}{dt} = dy + exy - fy^2
$$
\n  
\n
$$
\frac{dy}{dt} = dy + exy - fy^2
$$
\n  
\n
$$
\frac{dy}{dt} = dy + exy - fy^2
$$
\n  
\n
$$
\frac{dy}{dt} = dy + exy - fy^2
$$
\n  
\n
$$
\frac{dy}{dt} = dy + exy - fy^2
$$
\n  
\n
$$
\frac{dy}{dt} = dy + exy - fy^2
$$
\n  
\n
$$
\frac{dy}{dt} = dy + exy - fy^2
$$
\n  
\n
$$
\frac{dy}{dt} = dy + exy - fy^2
$$
\n  
\n
$$
\frac{dy}{dt} = dy + exy - fy^2
$$
\n  
\n
$$
\frac{dy}{dt} = dy + exy - fy^2
$$
\n  
\n
$$
\frac{dy}{dt} = dy + exy - fy^2
$$
\n  
\n
$$
\frac{dy}{dt} = dy + exy - fy^2
$$
\n  
\n
$$
\frac{dy}{dt} = dy + exy - fy^2
$$
\n  
\n
$$
\frac{dy}{dt} = dy + exy - fy^2
$$
\n  
\n
$$
\frac{dy}{dt} = dy + exy - fy^2
$$
\n  
\n
$$
\frac{dy}{dt} = dy + exy - fy^2
$$
\n  
\n
$$
\frac{dy}{dt} = dy + exy - fy^2
$$
\n  
\n
$$
\frac{dy}{dt} = dy + exy - fy^2
$$
\n  
\n
$$
\frac{dy}{dt} = dy + exy - fy^2
$$
\n  
\n
$$
\frac{dy}{dt} = dy + exy - fy^2
$$
\n  
\n
$$
\frac{dy}{dt} = dy + exy - fy^2
$$
\n  
\n
$$
\frac{dy}{dt} = dy + exy - fy^2
$$
\n  
\n
$$
\frac{dy}{dt} = dy + exy - fxy
$$
\n  
\n
$$
\frac{dy}{dt} = dy + exy - fxy
$$

ここに挙げた時間発展や相図はあくまで一例. これ以外の挙動も示すので色々なパラメータを試してみよう.

#### 本日の課題 ノーマル

1. 競争系の平衡点の局所安定性を解析的に調べ,考察せよ.

2. 1.の解析の結果から、観察されることが期待される系の挙 動をすべて数値的に再現せよ. 競争系(1+2のセット),もしくは,共生系(3+4のセット)のいずれかに取り組めばOK 競争系か共生系の どちらかやればOK

- 3. 共生系の平衡点の局所安定性を解析的に調べ,考察せよ.
- 4. 3.の解析の結果から、観察されることが期待される系の挙 動をすべて数値的に再現せよ.
	- 5. 質問,意見,要望等をどうぞ.

ファイル名は[回数,01~15]\_[難易度,ノーマル nかハード h].ipynb.例.05\_n.ipynb  $_{23}$ 課題をノートブック (.ipynbファイル) にまとめて, Moodleにて提出すること

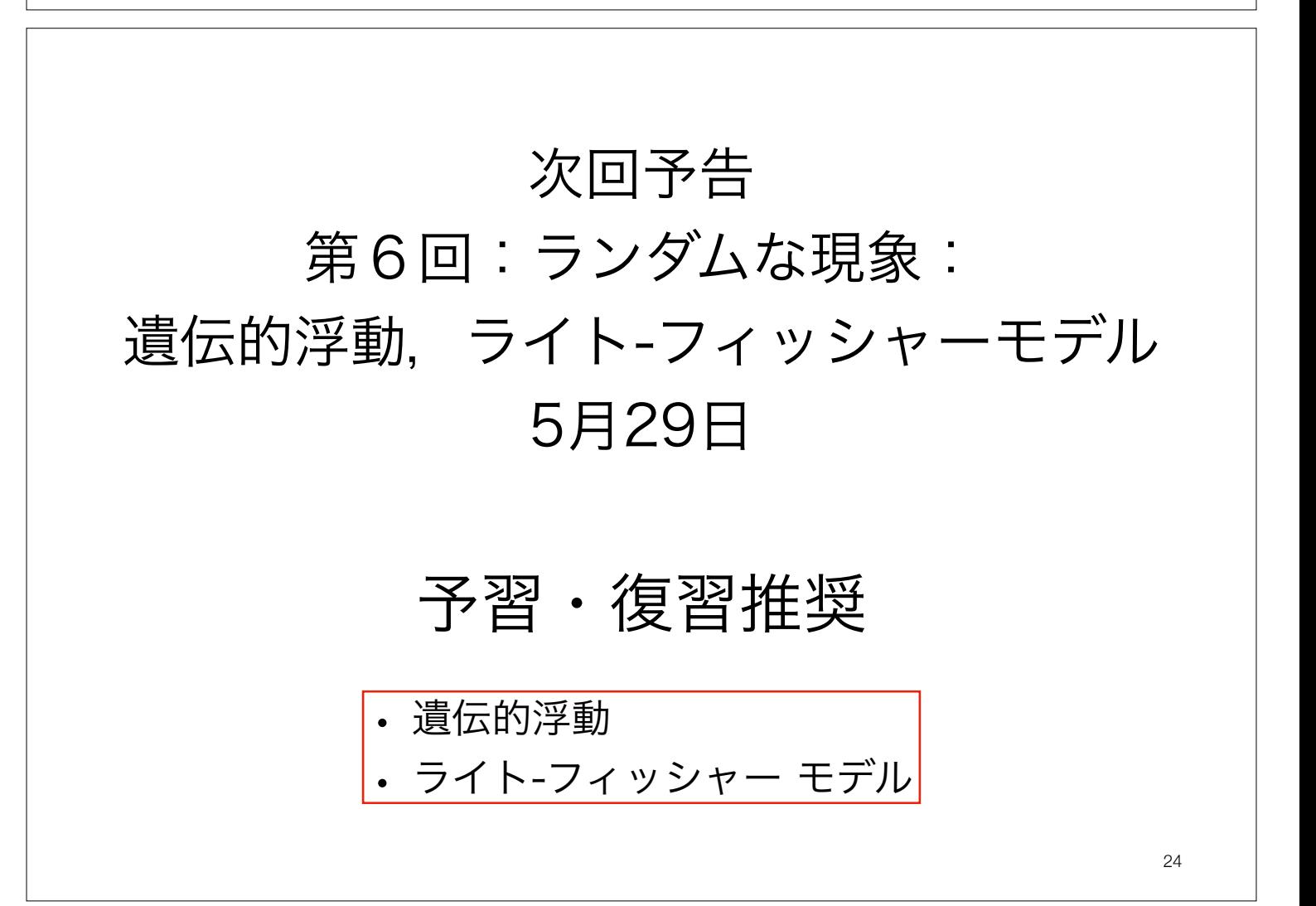

### 以降は興味ある人のみ

#### 本日の課題 ハード

25

- 1. 競争系,共生系について、ニュートン法を用いて数値的に平 衡点を求めよ.
- 2. [被食-捕食系,競争系,共生系のいずれかについて取り組めば 十分(もちろん全部やってもOK)] 相図(相平面上の軌道と平衡点)をプロットせよ. また, そ のアイソクラインも重ねてプロットせよ.

ファイル名は[回数,01~15]\_[難易度,ノーマル nかハード h].ipynb.例.05\_h.ipynb 26 課題をノートブック (.ipynbファイル) にまとめて、Moodleにて提出すること

## ニュートン法

#### ニュートン法 Newton's method (1) 方程式を解くためのアルゴリズム

27

解を求めたい方程式を  $f(x) = 0$  とすれば,解は  $f(x)$  と $x$ 軸との交点になる.

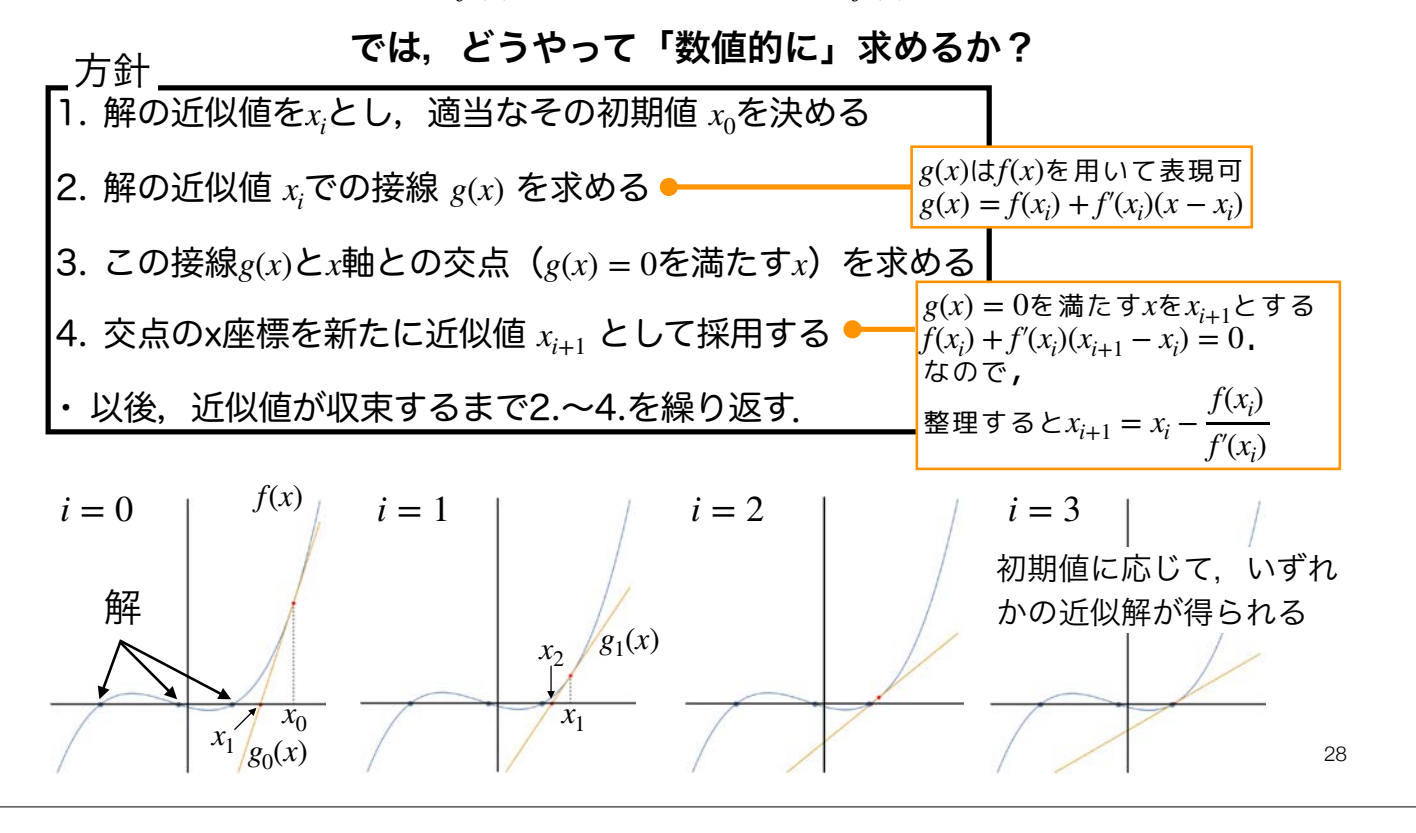

\n
$$
\sum \mathbf{1} \longrightarrow \sum \mathbf{1} \text{ Newton's method (2)}
$$
\n

\n\n
$$
X_{t+1} = X_t + r \left( 1 - \frac{X_t}{K} \right) X_t
$$
\n
$$
X_{t+1} = X_t + r \left( 1 - \frac{X_t}{K} \right) X_t
$$
\n
$$
X_{t+1} = X_t + r \left( 1 - \frac{X_t}{K} \right) X_t
$$
\n
$$
X_{t+1} = X_t + r \left( 1 - \frac{X_t}{K} \right) X_t
$$
\n
$$
X_{t+1} = X_t + r \left( 1 - \frac{X_t}{K} \right) X_t = 0
$$
\n

\n\n
$$
X_{t+1} = X_t - \frac{X_t}{K} \left( 1 - \frac{X_t}{K} \right) X_t = 0
$$
\n

\n\n
$$
X_{t+1} = X_t - \frac{f(X_t)}{f(X_t)}
$$
\n
$$
X_{t+1} = X_t - \frac{f(X_t)}{f(X_t)}
$$
\n
$$
X_{t+1} = X_t - \frac{f(X_t)}{f(X_t)}
$$
\n
$$
X_{t+1} = X_t - \frac{f(X_t)}{f(X_t)}
$$
\n

\n\n
$$
X_{t+1} = X_t - \frac{f(X_t)}{f(X_t)}
$$
\n
$$
X_{t+1} = X_t - \frac{f(X_t)}{f(X_t)}
$$
\n

\n\n
$$
X_{t+1} = X_t - \frac{f(X_t)}{f(X_t)}
$$
\n
$$
X_{t+1} = X_t - \frac{f(X_t)}{f(X_t)}
$$
\n
$$
X_{t+1} = X_t - \frac{f(X_t)}{f(X_t)}
$$
\n
$$
X_{t+1} = X_t - \frac{f(X_t)}{f(X_t)}
$$
\n
$$
X_{t+1} = X_t - \frac{f(X_t)}{f(X_t)}
$$
\n
$$
X_{t+1} = X_t - \frac{f(X_t)}{f(X_t)}
$$
\n
$$
X_{t+1} = X_t - \frac{f(X_t)}{f(X_t)}
$$
\n
$$
X_{t+1} = X_t - \frac{f(X_t)}{f(X_t)}
$$
\n $$ 

# 多次元ニュートン法については,

https://koji.noshita.net/materials/compbio/ compbio2018/06/NM.pdf

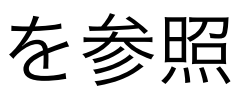

平衡点を数値的に見つける:ロジスティック成長モデル

ロジスティック成長モデル

$$
\frac{dx}{dt} = r\left(1 - \frac{x}{K}\right)x
$$

解析解  $x_1^* = 0, x_2^* = K$ 

xにおける接線の傾き

$$
f'(x) = r\left(1 - \frac{2}{K}x\right)
$$

 $x_{i+1} = \frac{x_i^2}{2x_i}$ *i*  $2x_i - K$ ニュートン法に利用する漸化式

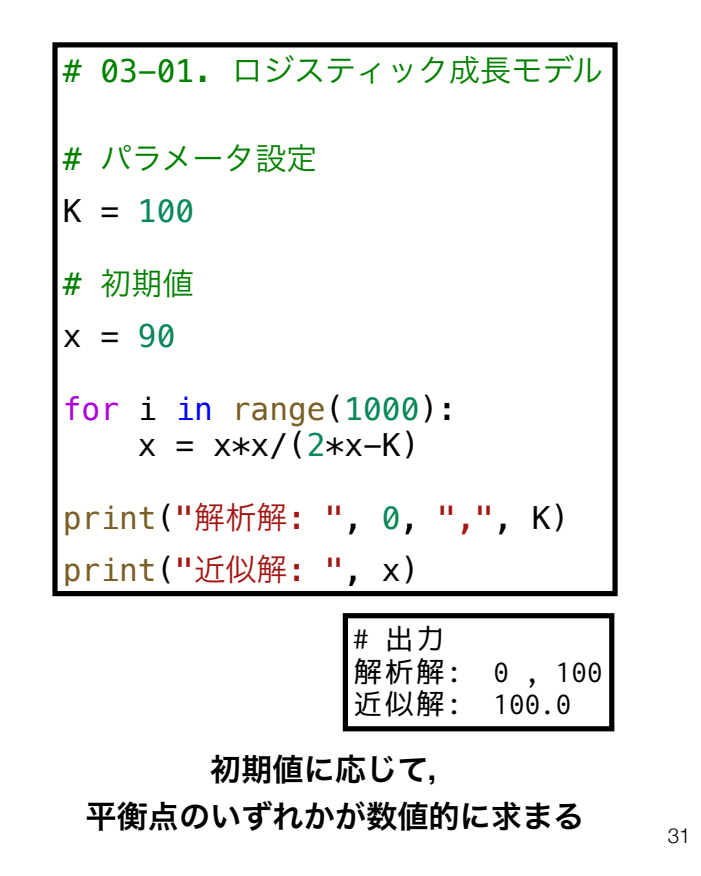

平衡点を数値的に見つける:被食-捕食系

03-02. 被食-捕食系 # パラメータ設定  $a = 2$  $b = 3$  $c = 1$  $d = 2$ # 初期値  $x = 1.5$ <br> $y = 0.5$  $y = 0.5$ for i in range(1000): x = b\*d\*x\*y/(a\*c\*x+b\*d\*y-a\*d) y = a\*c\*x\*y/(a\*c\*x+b\*d\*y-a\*d) print("解析解: ", (0,0), ",", (d/c, a/b)) print("近似解: ", (x, y) # 出力<br>解析解: 解析解: (0, 0) , (2.0, 0.6666666666666666) 近似解: (2.0, 0.6666666666666666) 被食-捕食系 解析解 ヤコビ行列 ニュートン法に利用する漸化式  $\frac{dx}{dt} = ax - bxy$  $\frac{dy}{dt} = cxy - dy$  $(x_1^*, y_1^*) = (0,0), (x_2^*, y_2^*) =$ *d c* , *a b*)  $\mathbf{J}(x, y) =$ ∂*f* 1 *dx* ∂*f* 1 *dy* ∂*f* 2 *dx* ∂*f* 2 *dy* <sup>=</sup> ( *a* − *by* −*bx*  $c y$  *cx* − *d*)  $\mathbf{x}_{i+1} = \mathbf{x}_i - \mathbf{J}_{\mathbf{x}_i}^{-1} \mathbf{f}(\mathbf{x}_i)$  $\overline{\mathcal{L}}$  $\begin{pmatrix} x_{i+1} \\ y_{i+1} \end{pmatrix} = \frac{x_i y_i}{acx_i + bd}$  $acx_i + bdy_i - ad$ *bd ac*)

アイソクライン

アイソクライン isocline *dx dy* 2種系の場合だと, <del>^^;</del> = 0,または <del>^^;</del> = 0 を満たす直線や曲線のこと  $\frac{d}{dt} = 0$  $\frac{d}{dt} = 0$ アイソクラインを境界として個体数の増減のパタンが変わるので, これを相平面上にプロットできると全体のダイナミクスを見通しやすくなる  $x = \frac{d}{ }$ *c*stream Plot 被食-捕食系 *dx dt* = *ax* − *bxy* 120  $\frac{dy}{dt} = cxy - dy$  $-100$ 80 Predator アイソクライン  $\frac{dx}{dt} = 0 \rightarrow y = \frac{a}{b}$  $y = \frac{a}{l}$  $\frac{dy}{dt} = 0 \rightarrow x = \frac{d}{c}$  $\overline{20}$ *b*  $\frac{1}{3}$  $\overline{0}$ 34

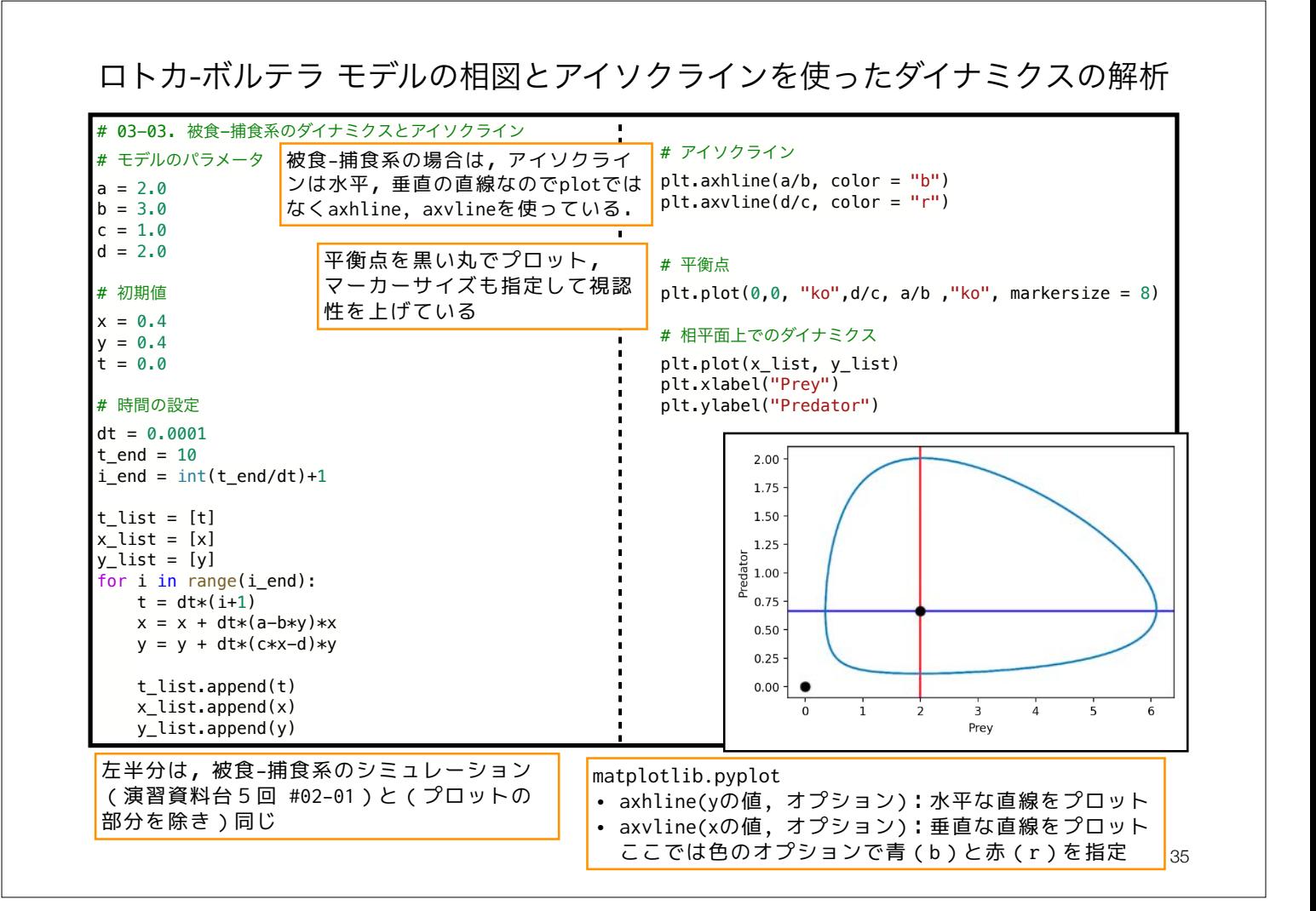